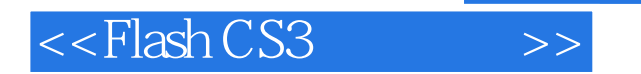

- 13 ISBN 9787121055478
- 10 ISBN 7121055473

出版时间:2008-1

页数:267

PDF

更多资源请访问:http://www.tushu007.com

, tushu007.com

, tushu007.com

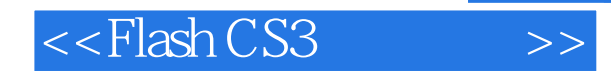

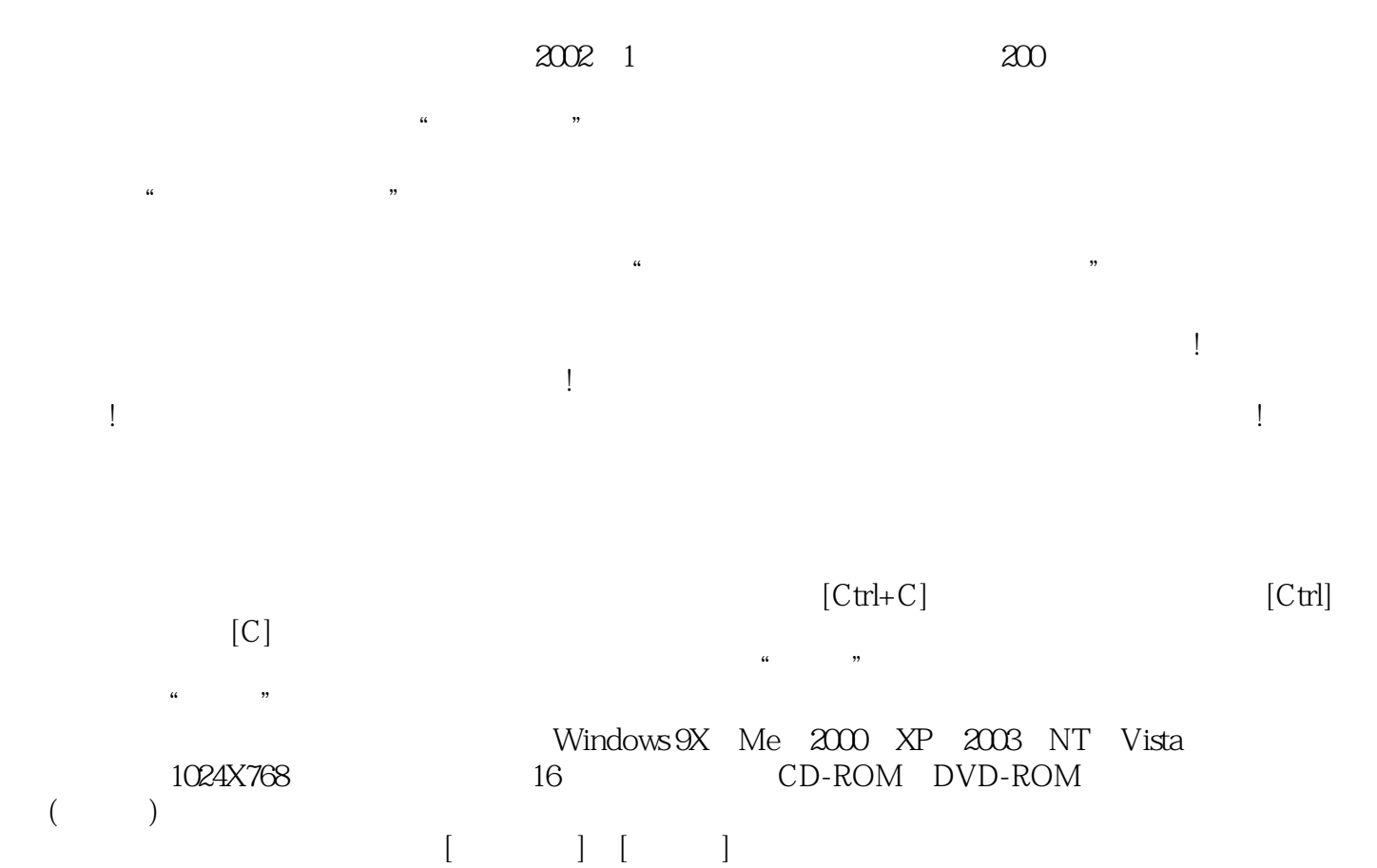

菜单中选择[打开]命令,然后双击光盘根目录下的Autorun.exe文件。

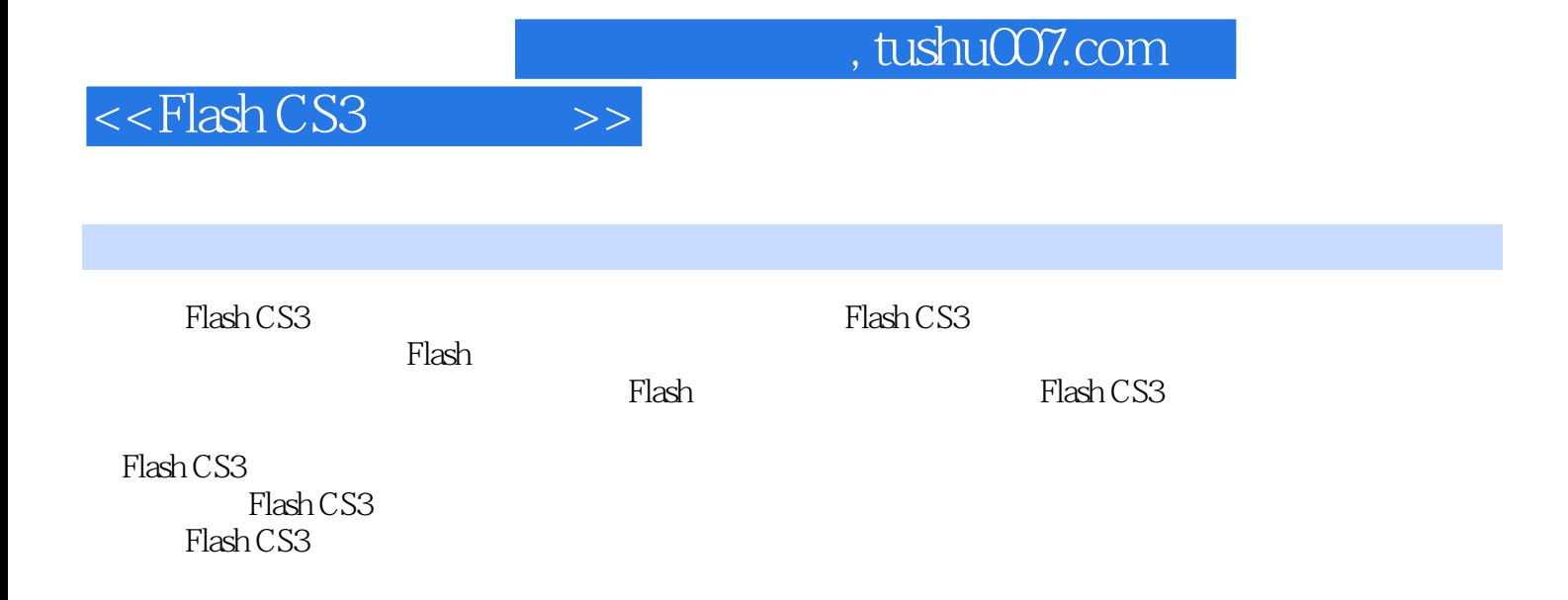

Flash CS3 and  $F$  and  $F$  and  $F$  and  $F$  and  $F$  and  $F$  and  $F$  and  $F$  and  $F$ 

*Page 3*

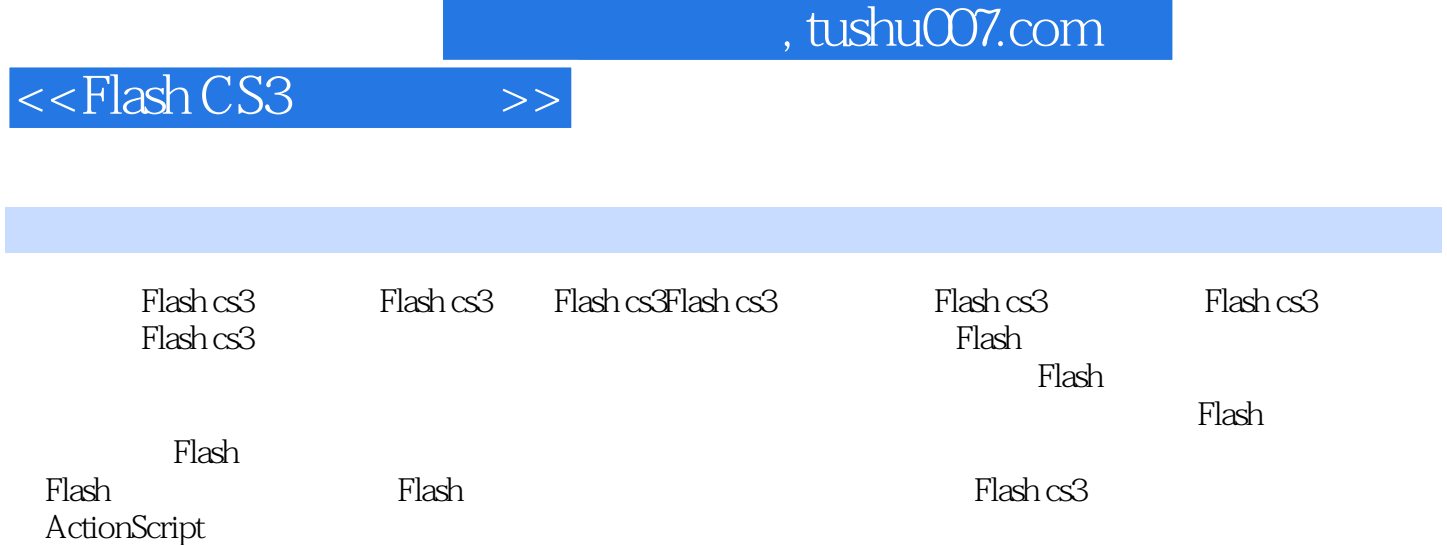

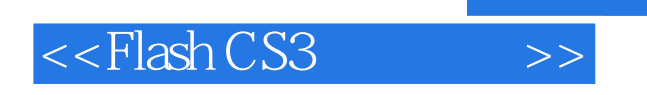

· FiashCS3

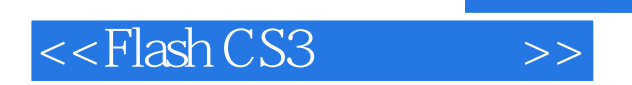

, tushu007.com

本站所提供下载的PDF图书仅提供预览和简介,请支持正版图书。

更多资源请访问:http://www.tushu007.com